# **Excel VBA macros**

Classroom or online training course 2 day course outline

This course covers the following topics (any items marked with a \* will be covered if time allows):

# **Recording macros and buttons**

- Absolute and relative recording
- Where macros can be stored
- Assigning macros to buttons

## **Selecting cells**

- Selecting cells (absolute)
- Selecting cells (relative)
- Selecting to the end of a block
- Selecting a range by its corners

## **The VB code editor**

- Using Project Explorer
- Creating modules
- Basic subroutines and comments

# **Messages and variables**

- Input boxes and message boxes
- Declaring variables
- Option Explicit
- Scope of variables
- Constants

#### **Visual Basic explained**

- The Excel object model
- Objects and collections
- Methods and properties
- Getting help in VBA

#### **Loops and conditions**

- Simple IF conditions
- Multiple IF and SELECT / CASE
- Three main types of loop

#### **Looping over collections**

- Object variables
- Looping over collections

## **Event handling**

- Assigning macros to events
- Cancelling events

#### **Functions**

- Declaring functions
- Passing arguments

#### **Debugging and error handling**

- Setting breakpoints
- Stepping through macros
- ON ERROR statements

#### **Forms**

- Drawing forms
- Attaching macros to controls
- Validating form input

### **Referencing other applications (\*)**

- Links to Word or Access
- Working with files and folders

Maximum 6 people per course. Scheduled classroom courses include lunch at a local restaurant; you can see how our online training works [here](https://www.wiseowl.co.uk/vba-macros/course/microsoft-excel-macros/). For more information, see [https://www.wiseowl.co.uk/.](https://https://www.wiseowl.co.uk/)

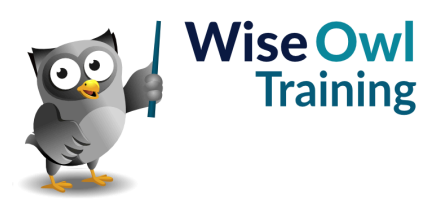